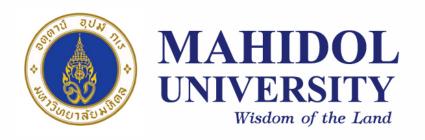

[SCPY204]

# Computer Programing for Physicists

Class 02: 25 Jan 2018

<u>Content</u>: Data, Data type, program control, condition and loop, function and recursion, variable and scope

**Instructor**: Puwis Amatyakul

# 25

#### As promised, here is a quiz!

Register and login to 'iClass' system.

Go to: http://gph.sc.mahidol.ac.th/puwis/scpy204.php

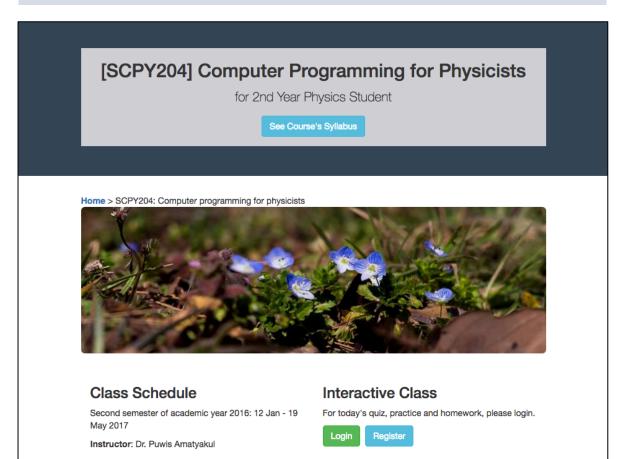

### Review

# Steps in Programming

- 1. Problem analysis
- 2. Planning and design
- 3. Coding
- 4. Testing/debugging
- 5. Documentation

Problem: Write a program to calculate trapezoid.

#### 1. Problem analysis

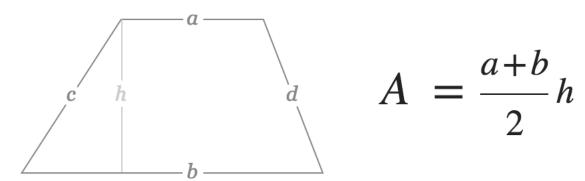

- How to calculate area of trapezoid?
- Variables involved?
- Program need inputs.
- Do the calculation.

**Problem:** Write a program to calculate trapezoid.

#### 2. Planning and design

#### Pseudo code

Pseudocode is an **informal** high-level description of the operating principle of a computer program or other algorithm.

#### Flow chart

Flowchart is a type of diagram that represents an algorithm, workflow or process, showing the steps as boxes of various kinds, and their order by connecting them with arrows.

**Problem:** Write a program to calculate trapezoid.

### 2. Planning and design

#### Pseudo code

```
START
READ a
READ b
READ h
COMPUTE A = 0.5*(a+b)*h
PRINT A
STOP
```

#### Flow chart

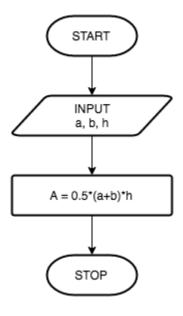

**Try**: www.draw.io

### **Standard Flow Chart Symbol**

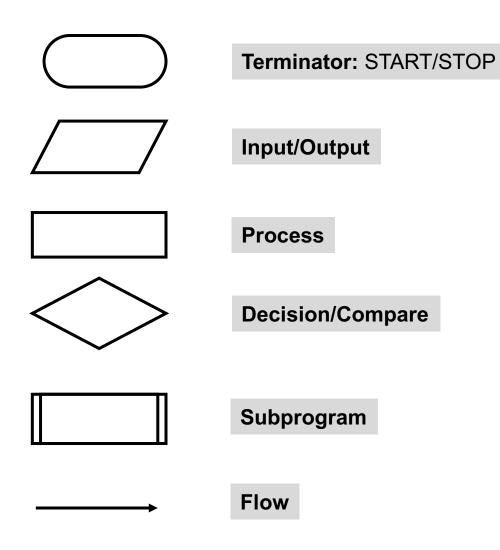

|                         |                                              | Flowchart Symbol Cheat Sheet                                                                                                    |
|-------------------------|----------------------------------------------|----------------------------------------------------------------------------------------------------|
| Flowchart<br>Symbol     | Name<br>(Alternates)                         | Description                                                                                                    |
|                         | Process                                      | An operation or action step.                                                                                                    |
|                         | Terminator                                   | A start or stop point in a process.                                                                                                    |
| $\Diamond$              | Decision                                     | A question or branch in the process.                                                                                                    |
| Ď                       | Delay                                        | A waiting period.                                                                                                    |
|                         | Predefined Process                           | A formally defined sub-process.                                                                                                    |
|                         | Alternate Process                            | An alternate to the normal process step.                                                                                                    |
| /7                      | Data (I/O)                                   | Indicates data inputs and outputs to and from a process.                                                                                                    |
| Ē                       | Document                                     | A document or report.                                                                                                    |
|                         | Multi-Document                               | Same as Document, except, well, multiple documents.                                                                                                    |
|                         | Preparation                                  | A preparation or set-up process step.                                                                                                    |
| Ó                       | Display                                      | A machine display.                                                                                                    |
|                         | Manual Input                                 | Manually input into a system.                                                                                                    |
| $\overline{\Box}$       | Manual Operation                             | A process step that isn't automated.                                                                                                    |
|                         | Card                                         | A old computer punch card.                                                                                                    |
|                         | Punched Tape                                 | An old computer punched tape input.                                                                                                    |
| $\cap$                  | Connector                                    | A jump from one point to another.                                                                                                    |
| Ŏ                       | Off-Page Connector                           | Continuation onto another page.                                                                                                    |
| $\overrightarrow{\Box}$ | Transfer                                     | Transfer of materials.                                                                                                    |
| (A)                     | Or                                           | Logical OR                                                                                                    |
| ×                       | Summing Junction                             | Logical AND                                                                                                    |
| ×                       | Collate                                      | Organizing data into a standard format or arrangement.                                                                                                    |
| $\overline{\Diamond}$   | Sort                                         | Sorting of data into some pre-defined order.                                                                                                    |
| Ŏ                       | Merge (Storage)                              | Merge multiple processes into one. Also used to show raw material storage.                                                                                                    |
| Λ                       | Extract (Measurement)<br>(Finished Goods)    | Extract (split processes) or more commonly - a measurement or finished goods.                                                                                                    |
| $\overline{\Box}$       | Stored Data                                  | A general data storage flowchart symbol.                                                                                                    |
| 8                       | Magnetic Disk (Database)                     | A database.                                                                                                    |
| Ō                       | Direct Access Storage                        | Storage on a hard drive.                                                                                                    |
|                         | Internal Storage                             | Data stored in memory.                                                                                                    |
| Q                       | Sequential Access Storage<br>(Magnetic Tape) | An old reel of tape.                                                                                                    |
|                         | Callout                                      | One of many callout symbols used to add comments to a flowchart                                                                                                    |
|                         | Flow Line                                    | Indicates the direction of flow for materials and/or information                                                                                                    |
|                         | Courtesy of Breeze Tr                        | ee Software - Makers of FlowBreeze Flow Chart add-In for Excel                                                                                                    |
|                         | South Control of Dielege II                  | CONTRACT TRACTOR OF THE CONTRACT OF THE CONTRACT OF THE CONTRA |

More on: http://www.breezetree.com/images/flow-chart-symbols.png

**Problem:** Write a program to calculate trapezoid.

3. Coding

| C? | Python? | Matlab? |
|----|---------|---------|
|    |         |         |
|    |         |         |
|    |         |         |
|    |         |         |

- 4. Testing/debugging
- 5. Documentation

# **Today's Goals**

# Part I: Data – Data type

Part II: Program control, condition and loop

Part III: Function and recursion

Part IV: Variable and scope

We are going to talk about **Data**!

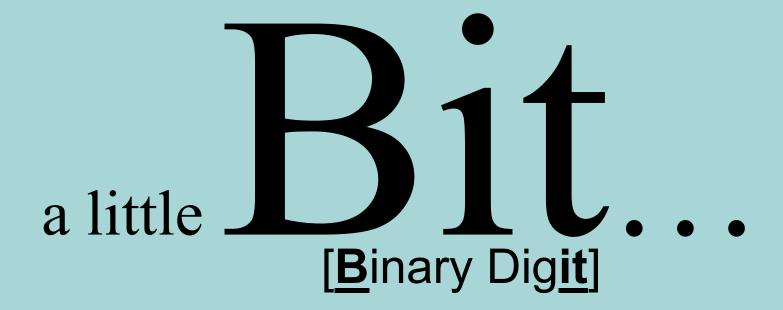

### **Bit and Byte**

#### Computer Bit

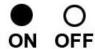

#### Numbering system:

- Binary
- Decimal
- Hexadecimal

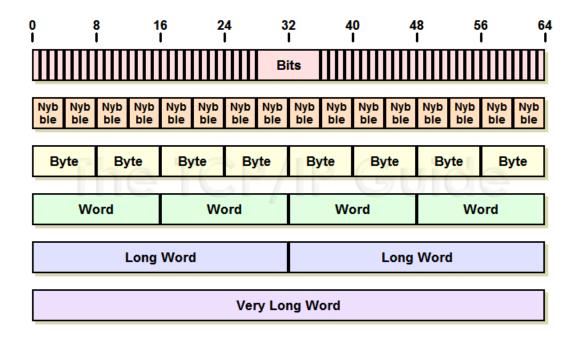

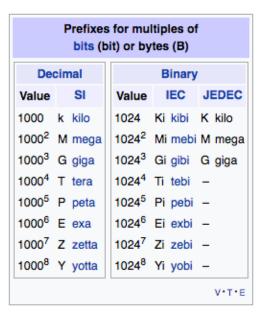

### Data types

### This week: C first!

### Data types in C

### 1.Fundamental Data Types

- 1. Integer types
- 2. Floating type
- 3. Character type

#### 2.Derived Data Types

- 1. Arrays
- 2. Pointers
- 3. Structures
- 4. Enumeration

| Variable Type            | Keyword       | Bytes<br>Required | Range                             | Format |
|--------------------------|---------------|-------------------|-----------------------------------|--------|
| Character<br>(signed)    | Char          | 1                 | -128 to +127                      | %с     |
| Integer<br>(signed)      | Int           | 2                 | -32768 to +32767                  | %d     |
| Float<br>(signed)        | Float         | 4                 | -3.4e38 to +3.4e38                | %f     |
| Double                   | Double        | 8                 | -1.7e308 to + 1.7e308             | %lf    |
| Long integer<br>(signed) | Long          | 4                 | 2,147,483,648 to<br>2,147,438,647 | %ld    |
| Character<br>(unsigned)  | Unsigned char | 1                 | 0 to 255                          | %с     |
| Integer<br>(unsigned)    | Unsigned int  | 2                 | 0 to 65535                        | %u     |
| Unsigned long<br>integer | unsigned long | 4                 | 0 to 4,294,967,295                | %lu    |
| Long double              | Long double   | 10                | -1.7e932 to +1.7e932              | %Lf    |

# **ASCII TABLE**

| Decimal | Hex | Char                   | Decimal | Hex | Char    | <sub> </sub> Decimal | Hex | Char | Decimal | Hex | Char  |
|---------|-----|------------------------|---------|-----|---------|----------------------|-----|------|---------|-----|-------|
| 0       | 0   | [NULL]                 | 32      | 20  | [SPACE] | 64                   | 40  | @    | 96      | 60  | `     |
| 1       | 1   | [START OF HEADING]     | 33      | 21  | 1       | 65                   | 41  | Α    | 97      | 61  | a     |
| 2       | 2   | [START OF TEXT]        | 34      | 22  |         | 66                   | 42  | В    | 98      | 62  | b     |
| 3       | 3   | [END OF TEXT]          | 35      | 23  | #       | 67                   | 43  | C    | 99      | 63  | C     |
| 4       | 4   | [END OF TRANSMISSION]  | 36      | 24  | \$      | 68                   | 44  | D    | 100     | 64  | d     |
| 5       | 5   | [ENQUIRY]              | 37      | 25  | %       | 69                   | 45  | E    | 101     | 65  | е     |
| 6       | 6   | [ACKNOWLEDGE]          | 38      | 26  | &       | 70                   | 46  | F    | 102     | 66  | f     |
| 7       | 7   | [BELL]                 | 39      | 27  | 1       | 71                   | 47  | G    | 103     | 67  | g     |
| 8       | 8   | [BACKSPACE]            | 40      | 28  | (       | 72                   | 48  | Н    | 104     | 68  | ĥ     |
| 9       | 9   | [HORIZONTAL TAB]       | 41      | 29  | )       | 73                   | 49  | 1    | 105     | 69  | i     |
| 10      | Α   | [LINE FEED]            | 42      | 2A  | *       | 74                   | 4A  | J    | 106     | 6A  | i     |
| 11      | В   | [VERTICAL TAB]         | 43      | 2B  | +       | 75                   | 4B  | K    | 107     | 6B  | k     |
| 12      | С   | [FORM FEED]            | 44      | 2C  | ,       | 76                   | 4C  | L    | 108     | 6C  | 1     |
| 13      | D   | [CARRIAGE RETURN]      | 45      | 2D  | -       | 77                   | 4D  | M    | 109     | 6D  | m     |
| 14      | Е   | [SHIFT OUT]            | 46      | 2E  |         | 78                   | 4E  | N    | 110     | 6E  | n     |
| 15      | F   | [SHIFT IN]             | 47      | 2F  | 1       | 79                   | 4F  | 0    | 111     | 6F  | 0     |
| 16      | 10  | [DATA LINK ESCAPE]     | 48      | 30  | 0       | 80                   | 50  | P    | 112     | 70  | р     |
| 17      | 11  | [DEVICE CONTROL 1]     | 49      | 31  | 1       | 81                   | 51  | Q    | 113     | 71  | q     |
| 18      | 12  | [DEVICE CONTROL 2]     | 50      | 32  | 2       | 82                   | 52  | R    | 114     | 72  | r     |
| 19      | 13  | [DEVICE CONTROL 3]     | 51      | 33  | 3       | 83                   | 53  | S    | 115     | 73  | S     |
| 20      | 14  | [DEVICE CONTROL 4]     | 52      | 34  | 4       | 84                   | 54  | T    | 116     | 74  | t     |
| 21      | 15  | [NEGATIVE ACKNOWLEDGE] | 53      | 35  | 5       | 85                   | 55  | U    | 117     | 75  | u     |
| 22      | 16  | [SYNCHRONOUS IDLE]     | 54      | 36  | 6       | 86                   | 56  | V    | 118     | 76  | v     |
| 23      | 17  | [ENG OF TRANS. BLOCK]  | 55      | 37  | 7       | 87                   | 57  | W    | 119     | 77  | w     |
| 24      | 18  | [CANCEL]               | 56      | 38  | 8       | 88                   | 58  | Χ    | 120     | 78  | x     |
| 25      | 19  | [END OF MEDIUM]        | 57      | 39  | 9       | 89                   | 59  | Υ    | 121     | 79  | У     |
| 26      | 1A  | [SUBSTITUTE]           | 58      | 3A  | :       | 90                   | 5A  | Z    | 122     | 7A  | z     |
| 27      | 1B  | [ESCAPE]               | 59      | 3B  | ;       | 91                   | 5B  | [    | 123     | 7B  | {     |
| 28      | 1C  | [FILE SEPARATOR]       | 60      | 3C  | <       | 92                   | 5C  | \    | 124     | 7C  | Ť     |
| 29      | 1D  | [GROUP SEPARATOR]      | 61      | 3D  | =       | 93                   | 5D  | 1    | 125     | 7D  | }     |
| 30      | 1E  | [RECORD SEPARATOR]     | 62      | 3E  | >       | 94                   | 5E  | ^    | 126     | 7E  | ~     |
| 31      | 1F  | [UNIT SEPARATOR]       | 63      | 3F  | ?       | 95                   | 5F  | _    | 127     | 7F  | [DEL] |
|         |     |                        | •       |     |         | •                    |     | _    |         |     |       |

Source: https://commons.wikimedia.org/wiki/File:ASCII-Table-wide.svg

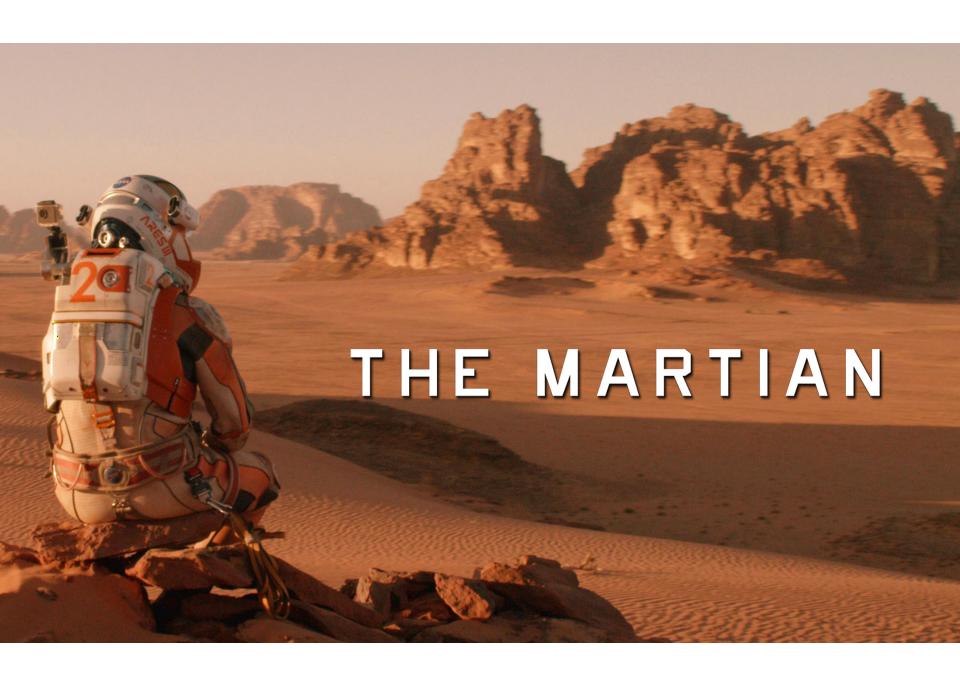

# QUIZ time!

# **Today's Goals**

Part I: Data – Data type

**Part II**: Program control, condition and loop

Part III: Function and recursion

### Idea

### Part II: Program control, condition and loop (and their nested)

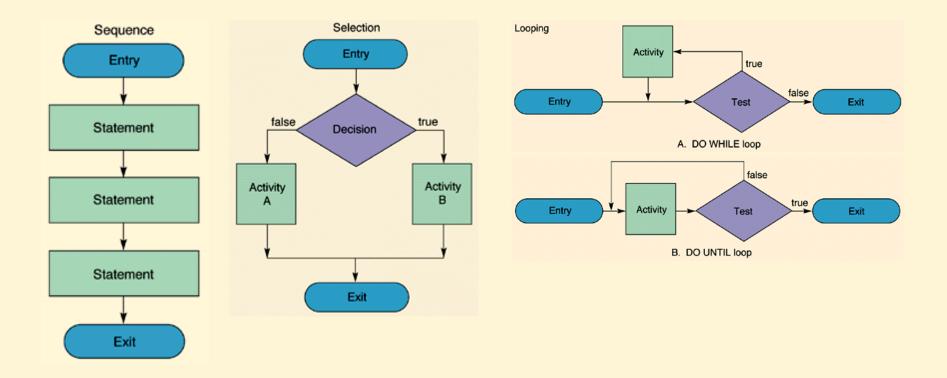

# C Basic: Syntax

### C Basic: Variables

| Туре   | Description                                                  |
|--------|--------------------------------------------------------------|
| char   | Typically a single octet(one byte). This is an integer type. |
| int    | The most natural size of integer for the machine.            |
| float  | A single-precision floating point value.                     |
| double | A double-precision floating point value.                     |
| void   | Represents the absence of type.                              |

#### **Variable Definition in C**

type variable\_list;

```
int i, j, k;
char c, ch;
float f, salary;
double d;
```

## C Basic: Variables

```
#include <stdio.h>
int main () {
   /* variable definition: */
  int a, b;
  int c;
  float f;
   /* actual initialization */
  a = 10;
  b = 20;
  c = a + b;
   printf("value of c : %d \n", c);
  f = 70.0/3.0;
   printf("value of f : %f \n", f);
  return 0;
```

# C Basic: Operator

### **Arithmetic Operators**

| Operator | Description                                                  | Example           |
|----------|--------------------------------------------------------------|-------------------|
| +        | Adds two operands.                                           | A + B = 30        |
| -        | Subtracts second operand from the first.                     | A – B = -10       |
| *        | Multiplies both operands.                                    | A * B = 200       |
| 1        | Divides numerator by de-numerator.                           | B / A = 2         |
| %        | Modulus Operator and remainder of after an integer division. | B % A = 0         |
| ++       | Increment operator increases the integer value by one.       | A++ = 11          |
|          | Decrement operator decreases the integer value by one.       | A <sub></sub> = 9 |

# C Basic: Operator

### **Relational Operators**

| Operator | Description                                                                                                    | Example               |
|----------|----------------------------------------------------------------------------------------------------|-----------------------|
| ==       | Checks if the values of two operands are equal or not. If yes, then the condition becomes true.                                      | (A == B) is not true. |
| !=       | Checks if the values of two operands are equal or not. If the values are not equal, then the condition becomes true.                 | (A != B) is true.     |
| >        | Checks if the value of left operand is greater than the value of right operand. If yes, then the condition becomes true.             | (A > B) is not true.  |
| <        | Checks if the value of left operand is less than the value of right operand. If yes, then the condition becomes true.                | (A < B) is true.      |
| >=       | Checks if the value of left operand is greater than or equal to the value of right operand. If yes, then the condition becomes true. | (A >= B) is not true. |
| <=       | Checks if the value of left operand is less than or equal to the value of right operand. If yes, then the condition becomes true.    | (A <= B) is true.     |

# C Basic: Operator

### **Logical Operators**

| Operator | Description                                                                                                    | Example            |
|----------|----------------------------------------------------------------------------------------------------|--------------------|
| &&       | Called Logical AND operator. If both the operands are non-zero, then the condition becomes true.                                                           | (A && B) is false. |
|          | Called Logical OR Operator. If any of the two operands is non-zero, then the condition becomes true.                                                       | (A    B) is true.  |
| <u>!</u> | Called Logical NOT Operator. It is used to reverse the logical state of its operand. If a condition is true, then Logical NOT operator will make it false. | !(A && B) is true. |

**Problem:** Write a program to calculate trapezoid.

Can you now do this in C?

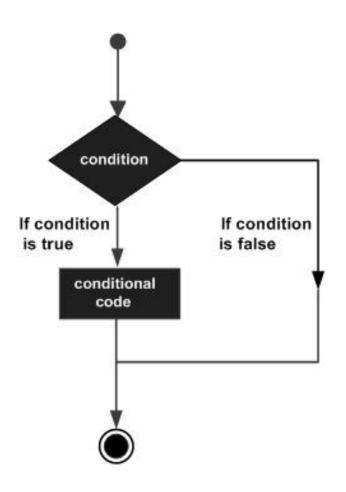

| S.N. | Statement & Description                                                                                                    |
|------|----------------------------------------------------------------------------------------------------|
| 1    | if statement An if statement consists of a boolean expression followed by one or more statements.                                    |
| 2    | ifelse statement An if statement can be followed by an optional else statement, which executes when the Boolean expression is false. |
| 3    | nested if statements You can use one if or else if statement inside another if or else if statement(s).                              |
| 4    | switch statement A switch statement allows a variable to be tested for equality against a list of values.                            |
| 5    | nested switch statements You can use one switch statement inside another switch statement(s).                                        |

#### If statement

```
#include <stdio.h>
int main () {
    /* local variable definition */
    int a = 10;
    /* check the boolean condition using if statement */
    if( a < 20 ) {
        /* if condition is true then print the following */
        printf("a is less than 20\n" );
    }
    printf("value of a is : %d\n", a);
    return 0;
}</pre>
```

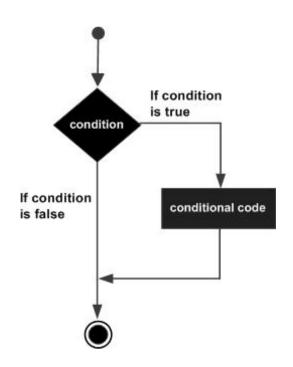

#### If ... else statement

```
#include <stdio.h>
int main () {
  /* local variable definition */
  int a = 100;
   /* check the boolean condition */
  if( a < 20 ) {
      /* if condition is true then print the
following */
      printf("a is less than 20\n" );
   else {
      /* if condition is false then print the
following */
      printf("a is not less than 20\n" );
   printf("value of a is : %d\n", a);
  return 0;
```

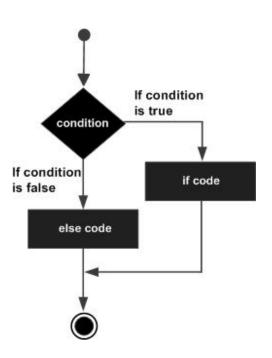

#### **Nested If statement**

```
#include <stdio.h>
int main () {
  /* local variable definition */
  int a = 100:
  int b = 200:
  /* check the boolean condition */
  if( a == 100 ) {
      /* if condition is true then check the following */
     if(b == 200)
         /* if condition is true then print the following */
         printf("Value of a is 100 and b is 200\n" );
   printf("Exact value of a is : %d\n", a );
   printf("Exact value of b is : %d\n", b );
  return 0:
```

```
#include <stdio.h>
int main () {
   /* local variable definition */
  char grade = 'B';
   switch(grade) {
     case 'A':
        printf("Excellent!\n" );
        break:
     case 'B':
     case 'C':
        printf("Well done\n" );
        break:
     case 'D':
        printf("You passed\n" );
        break:
     case 'F':
         printf("Better try again\n" );
        break:
     default:
         printf("Invalid grade\n" );
   printf("Your grade is %c\n", grade );
  return 0;
```

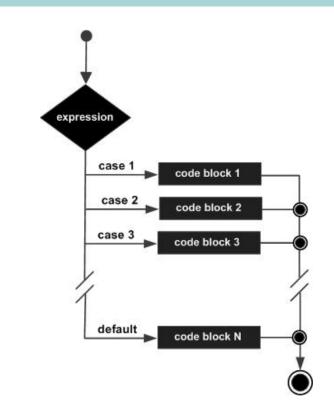

Switch statement

### **Exercise**

### Part II: Program control, condition and loop

**EX**: C Program to Check Whether a Number is Positive, Negative or Zero

```
#include <stdio.h>
int main() {
    int number;
    /*
        * Take a number as input from user
        */
        printf("Enter a Number\n");
        scanf("%d", &number);

    if(number > 0) {
            printf("%d is Positive Number", number);
        } else if (number < 0) {
                printf("%d is Negative Number", number);
        } else {
                printf("Input Number is Zero");
        }

        return 0;
}</pre>
```

### **Exercise**

### Part II: Program control, condition and loop

EX: C program to check a number is Even of Odd using

- 1. If statement
- 2. switch case statement

Save to ex01.c

# C Basic: Loop

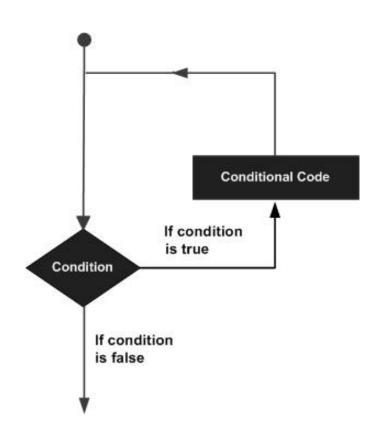

| S.N. | Loop Type & Description                                                                                                    |
|------|----------------------------------------------------------------------------------------------------|
| 1    | while loop Repeats a statement or group of statements while a given condition is true. It tests the condition before executing the loop body. |
| 2    | for loop Executes a sequence of statements multiple times and abbreviates the code that manages the loop variable.                            |
| 3    | dowhile loop It is more like a while statement, except that it tests the condition at the end of the loop body.                               |
| 4    | nested loops You can use one or more loops inside any other while, for, or dowhile loop.                                                      |

### Basic C: Loop (while)

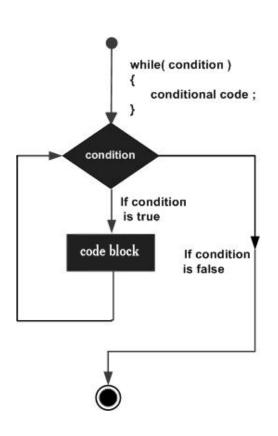

```
#include <stdio.h>
int main () {
   /* local variable definition */
   int a = 10;
   /* while loop execution */
   while( a < 20 ) {
      printf("value of a: %d\n", a);
      a++;
   return 0;
```

### Basic C: Loop (while)

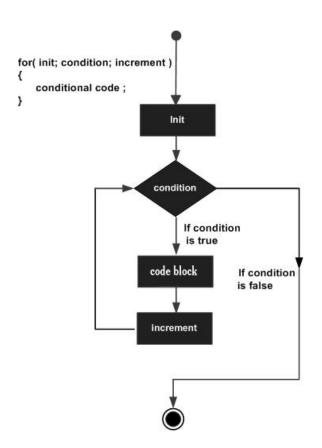

```
#include <stdio.h>
int main () {
   int a;
   /* for loop execution */
   for( a = 10; a < 20; a = a + 1){
      printf("value of a: %d\n", a);
   return 0;
```

### **Exercise**

### Part II: Program control, condition and loop

**EX**: Find summation from 1 to 100

Save to ex02a.c

**EX**: Find summation of even number from 1 to 100

Save to ex02b.c

For all exercise ex01a,b and ex02a,b,

- Zip and send to <u>puwis.ama@mahidol.ac.th</u> -